# Cheatography

## Python Basics - Lists, Tuples and Dictionaries Cheat Sheet by Mario [\(mariofreitas\)](http://www.cheatography.com/mariofreitas/) via [cheatography.com/42813/cs/13210/](http://www.cheatography.com/mariofreitas/cheat-sheets/python-basics-lists-tuples-and-dictionaries)

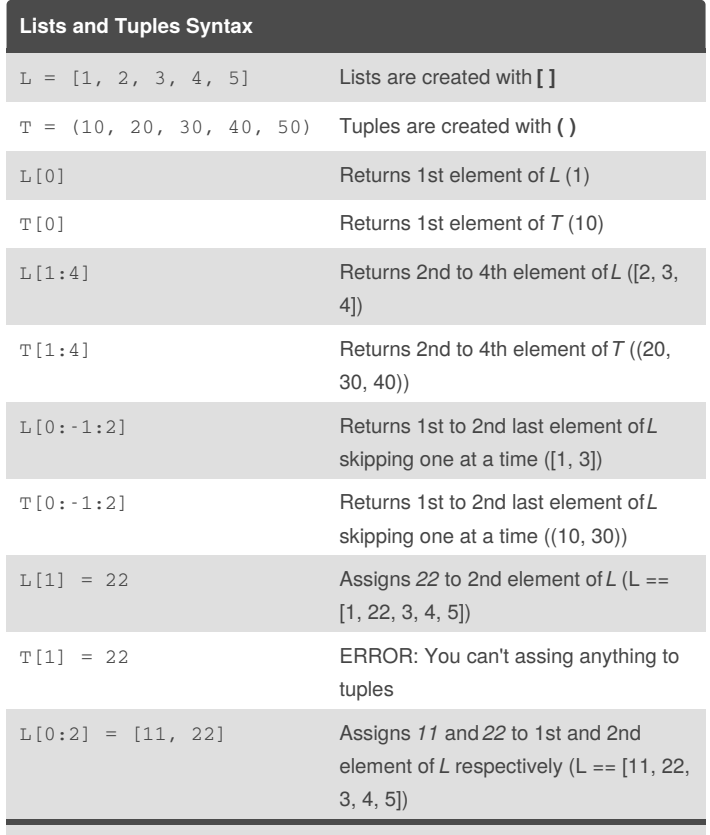

Lists are mutable and Tuples are NOT mutable

### **Lists - Methods**

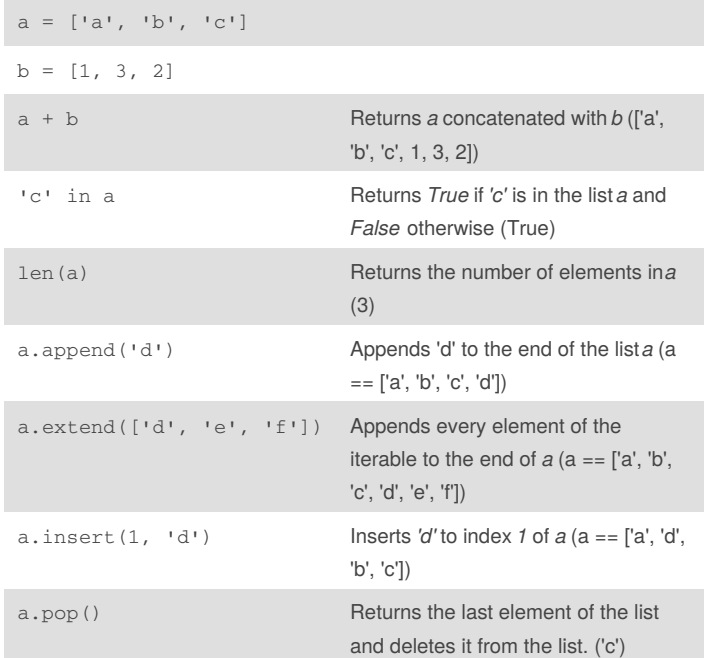

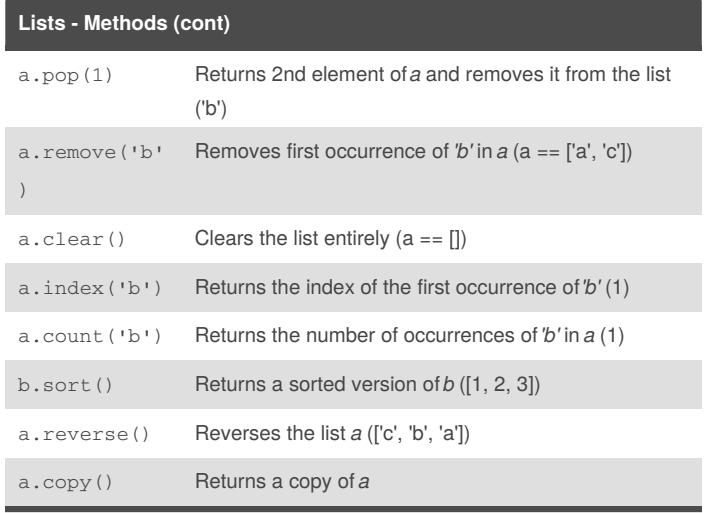

The copy() method returns a list identical to the original, but with a different ID. It means that they are allocated in different places of memory.

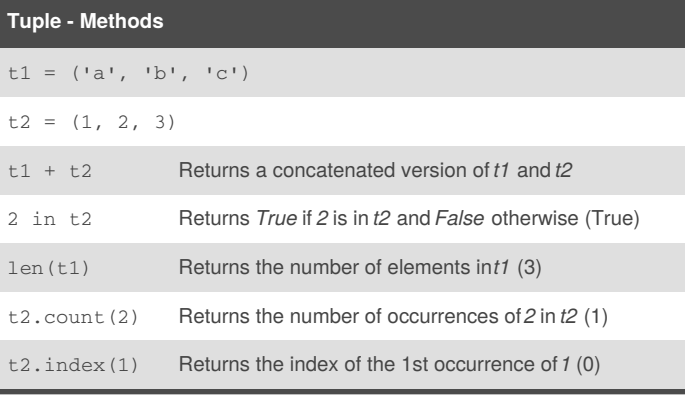

#### **Lists - Loops 1**

 $a = [ 'one' , 'two', 'three']$ for i in a: print(i) one

two three

## **Lists - Loops 2**

a = ['one' , 'two', 'three'] for i in range(len(a)): print(f"a[{i}] == {a[i]}")

 $a[0] == one$ 

a[1] == two

 $a[2] ==$  three

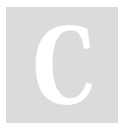

By **Mario** (mariofreitas) [cheatography.com/mariofreitas/](http://www.cheatography.com/mariofreitas/) [github.com/MarioRaul/](https://github.com/MarioRaul/)

Not published yet. Last updated 21st October, 2017. Page 1 of 1.

Sponsored by **Readability-Score.com** Measure your website readability! <https://readability-score.com>